What's Cython? <http://www.cython.org>

Craig Citro (in lieu of Robert Bradshaw) UCLA Math / UW Math

January 31, 2009

K ロ > K 御 > K 至 > K 至 > 「 至 | の 9.0^

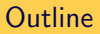

# [Introduction](#page-2-0)

[More About Cython](#page-9-0)

[Cython: The Project](#page-18-0)

#### [Questions](#page-24-0)

K ロ ▶ K @ ▶ K 할 ▶ K 할 ▶ | 할 | 2000

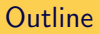

## [Introduction](#page-2-0)

[More About Cython](#page-9-0)

[Cython: The Project](#page-18-0)

#### <span id="page-2-0"></span>[Questions](#page-24-0)

K ロ > K 御 > K 至 > K 至 > 「 至 | の 9.0^

# Where's Rob?

Rob couldn't make it today, due to other obligations:

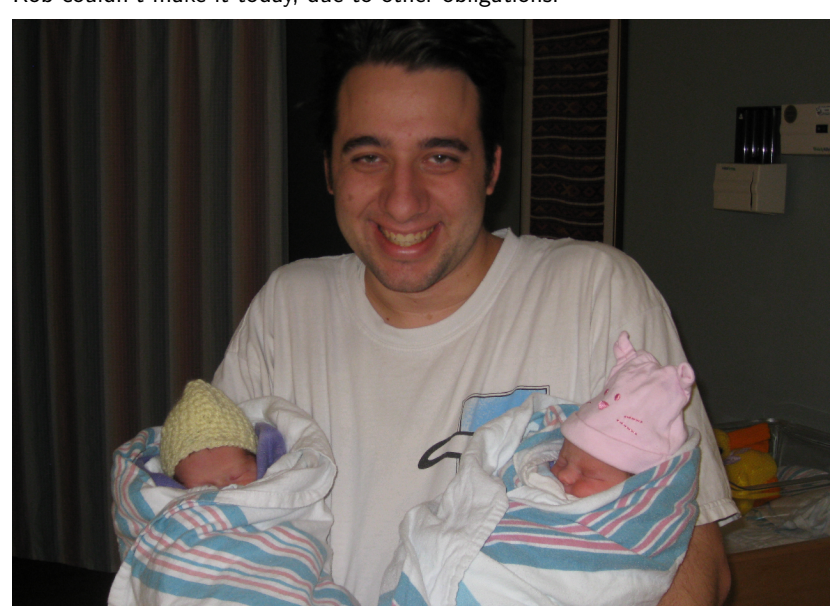

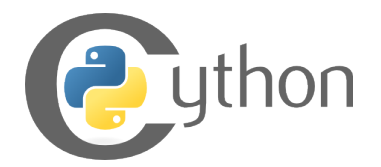

Cython is a language extremely close to Python that allows you to:

- write extremely fast code,
- $\blacksquare$  stay happily oblivious to the Python/C API,
- easily mix Python and C types, and
- use  $C/C++$  libraries from Python with a minimal amount of pain and heartache.

**KOD KARD KED KED E VOOR** 

### **Examples**

```
\ln [1]: def mysum(N):
  ...: s = 0\dots: for k in range (N):
   . . . : s + = k...: return s
In [2]: %time mysum(10**6)CPU times: user 0.28 s, sys: 0.00 s, total: 0.29 s
Wall time: 0.29 s
Out [3]: 499999500000L
\ln [4]: def mysum2(N):
   \dots: return sum (range (N))
In [5]: %time mysum2(10**6)CPU times: user 0.21 s, sys: 0.00 s, total: 0.22 s
Wall time \cdot 0.22 s
Out [6]: 499999500000L
```
KEE KARE KEE KE WAN

## **Examples**

```
def mysum_c(N):
    cdef int k
    c d e f long long s = 0for k in range(N):
        s + = kreturn s
```
So we compile this bit of Cython code, and we have:

 $\ln$   $[7]$ : from examples import mysum.c  $In [8]: % time mysum_c(10**6)$ CPU times: user  $0.00$  s, sys:  $0.00$  s, total:  $0.00$  s Wall time:  $0.00 s$ Out [9]: 499999500000L

KEE KARE KEE KE WAN

```
Yeah, this one is just a wee bit faster:
In [10]: %timeit mysum(10**6)
10 loops, best of 3:283 ms per loop
In \ [11]: % time it my sum_c(10**6)100 loops, best of 3: 1.22 ms per loop
\ln [12]: 283/1.22
Out [12] : 231.96721311475412
```
**KOD KARD KED KED E VOOR** 

Of course, there are limitations:

```
In [15]: mysum_c(10**10). . .
Overflow Error: long int too large to convert to int
```
K ロ > K 御 > K 至 > K 至 > 「 至 | の 9.0^

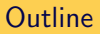

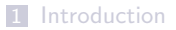

# [More About Cython](#page-9-0)

[Cython: The Project](#page-18-0)

<span id="page-9-0"></span>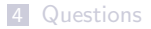

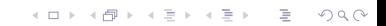

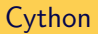

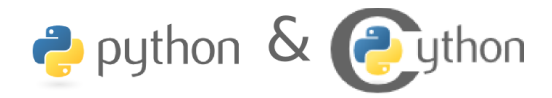

K ロ > K @ > K 할 > K 할 > 1 할 > 9 Q Q\*

Cython (<http://www.cython.org>) lets you:

- declare attributes for your classes with C datatypes
- declare methods to take and return C datatypes
- interface with your existing  $C/C++$  libraries

No one wants to declare types for all of their objects, and manually allocate and deallocate our C objects – this is one of the reasons we aren't using C in the first place!

**KOD KARD KED KED E VOOR** 

We don't have to. The Cython development model:

- Write code in Python.
- Get it working correctly.
- Profile the code.
- **Move the inner loops to Cython.**

#### Jason Grout:

 $>$  I spent two or three days working on this. Here is the end result: 0.24 > seconds compared to 150 seconds. Such is the power of Cython :). That's  $>$  a speedup of a factor of 150.64/0.24=627!

This particular function, because it is so fast now, has become a regular tool in our research and has led to discovering at least one counter-example to a conjecture that was open for several months.

**KOD KARD KED KED E VOOR** 

There are three ways to declare a function in Cython:

- def: The usual Python declaration; uses Python calling conventions, and takes Python types
- cdef: A C declaration; uses C calling conventions, takes Python or C types

K □ ▶ K @ ▶ K 할 ▶ K 할 ▶ ... 할 ... 900

cpdef: The best of both worlds

Let's see an example:

```
def extend_py (self, d):
     self. length += d
cdef extend_{c} (self, int d):
     self. length += d
\text{c}\text{p}\text{d}\text{e}\text{f} extend (self, int d):
     self. length += d
```
K ロ > K @ > K 할 > K 할 > → 할 → ⊙ Q @

 $\ln$  [3]: %time b.time\_test  $(1, 10**7, 'def')$ CPU times: user  $1.55$  s, sys:  $0.00$  s, total:  $1.56$  s Wall time  $\cdot$  1.57 s

 $\ln$  [5]: %time b.time\_test  $(1, 10**7, 'cdef')$ CPU times: user 0.07 s, sys: 0.00 s, total: 0.07 s Wall time  $\cdot$  0.07 s

 $\ln$  [7]: %time b.time\_test  $(1, 10**7, 'cpedef')$ CPU times: user  $0.09$  s, sys:  $0.00$  s, total:  $0.09$  s Wall time  $\cdot$  0.09 s

KEE KARE KEE KE WAN

In  $[4]$ : %time for  $\overline{\ }$  in range  $(10**7)$ : b. extend py  $(1)$ CPU times: user  $2.74$  s, sys:  $0.15$  s, total:  $2.89$  s Wall time: 2.93 s

In  $[6]$ : %time for  $\overline{\ }$  in range  $(10**7)$ : b. extend  $(1)$ CPU times: user  $2.85$  s, sys:  $0.04$  s, total:  $2.89$  s Wall time  $\cdot$  2.92 s

**YO A REPORT OF YOUR YOUR** 

Not that you needed any more reasons, but here are a few more amazing things that Cython has to offer:

- Built-in profiling/annotation tools for performance analysis
- Automatic conversion between most Python and C types (whenever it would make sense)
- $\blacksquare$  Cython can also be used to interface with  $C++$  libraries (only a small amount of black magic needed!)

# **Outline**

[Introduction](#page-2-0)

[More About Cython](#page-9-0)

[Cython: The Project](#page-18-0)

#### <span id="page-18-0"></span>[Questions](#page-24-0)

K ロ ▶ K @ ▶ K 할 ▶ K 할 ▶ | 할 | 2000

Cython is open source, freely available under the Apache License.

**K ロ ▶ K @ ▶ K 할 X X 할 X → 할 X → 9 Q Q ^** 

Web page: http://www.cython.org Mercurial: http://hg.cython.org Wiki: http://wiki.cython.org Bugtracker: https://launchpad.net/cython Mailing list: cython-dev@lists.berlios.de

### There are more than twelve Cython developers . . .

- Head developers: Stephan Behnel, Robert Bradshaw
- Dag Sverre Seljebotn (Google Summer of Code 2008): Tight integration of Cython types and buffer types (see PEP 3118), used by Numpy and PIL
- Large, active development community:

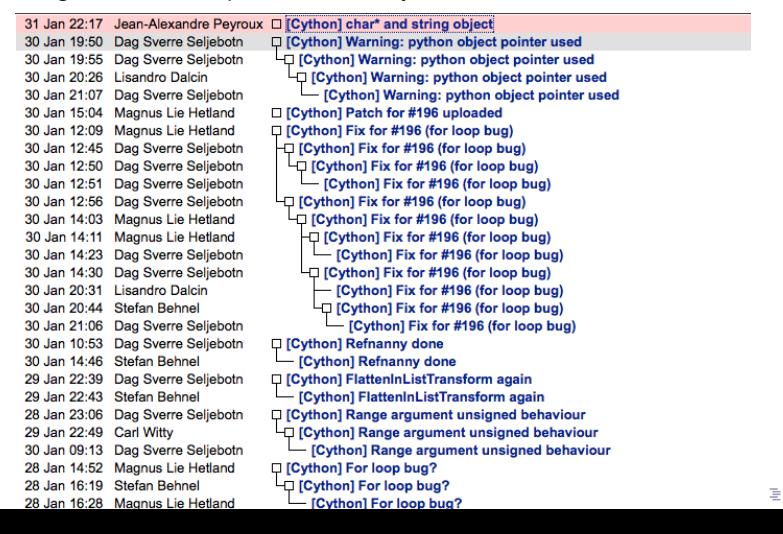

 $2Q$ 

- A quick history:
	- Gython is a fork of the Pyrex project, started by Greg Ewing (first released in 2002)
	- Began life as part of the Sage project (and originally called "SageX"), in 2006

**KOD KARD KED KED E VOOR** 

- **Example 1** Lots of outside interest, particularly from Stefan Behnel (who was maintaining another Pyrex fork, lxml)
- Cython first launched in 2007

There's a lot of interesting stuff I didn't get to talk about . . .

- Gython support for built-in types (cdef list  $ls \dots$ )
- Exposing Cython classes (.pxd files for declarations, ...)
- Automatic coercion between Python types and  $C/C++$  types

**K ロ ▶ K @ ▶ K 할 X X 할 X → 할 X → 9 Q Q ^** 

So there are still a few things not supported in Cython. Most of these are simply just a lack of developer time so far:

- **Closures**
- Closures
- **Closures**
- Generators
- Multiple Inheritance (no plan right now ...)
- Other various bits: <http://wiki.cython.org/Unsupported>

**KOD KARD KED KED E VOOR** 

# **Outline**

[Introduction](#page-2-0)

[More About Cython](#page-9-0)

[Cython: The Project](#page-18-0)

#### <span id="page-24-0"></span>[Questions](#page-24-0)

K ロ ▶ K @ ▶ K 할 ▶ K 할 ▶ | 할 | 2000

Thanks for listening!

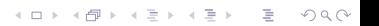